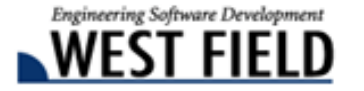

### Civil-CALS Road-CALS **Ver2.2**

## 平成 24 12 20 >>土木技  $Givil$ -cals Road-CALS

 $Civil-CALS/Road-CALS$   $Ver2.2$ 

 $Civil-CALS/Road-CALS$  Ver2.2

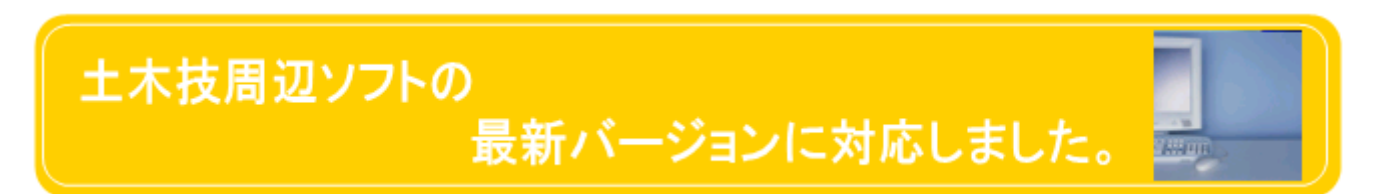

Civil-CALS/Road-CALS Ver2.2

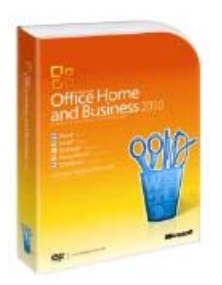

● Office 2010 Microsoft ● Acrobat XI Standard/Pro Adobe

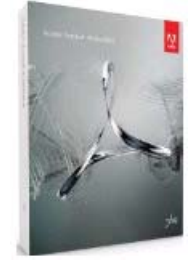

● Internet Explorer 10 / 9 Microsoft

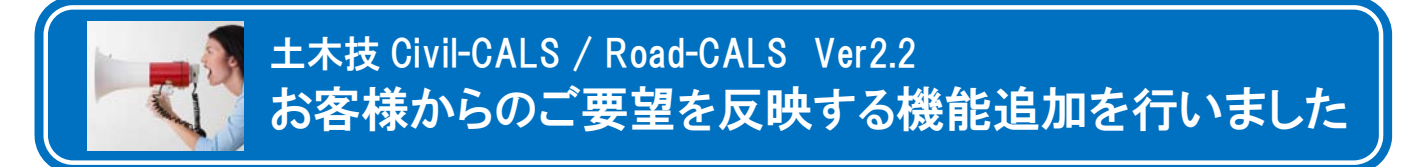

 $Civil-CALS/Road-CALS$   $Ver2.2$ 

### ファイルの順序を「一番上」「一番下」へ移動する機能の追加

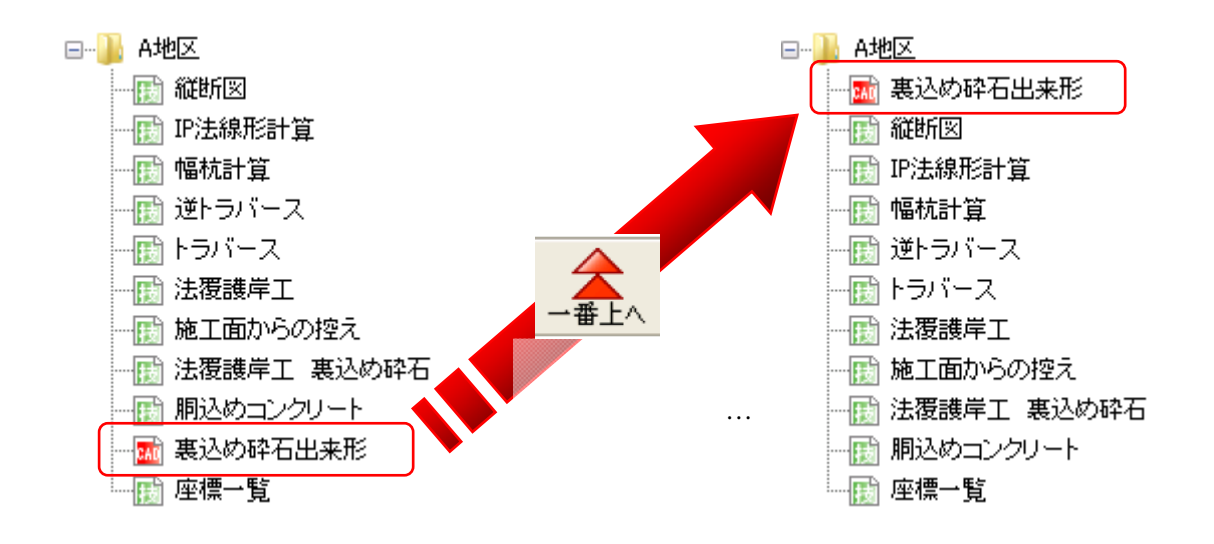

## 本棚を削除する際の注意喚起画面の追加

#### $Civil-CALS/Road-CALS$   $Ver2.2$

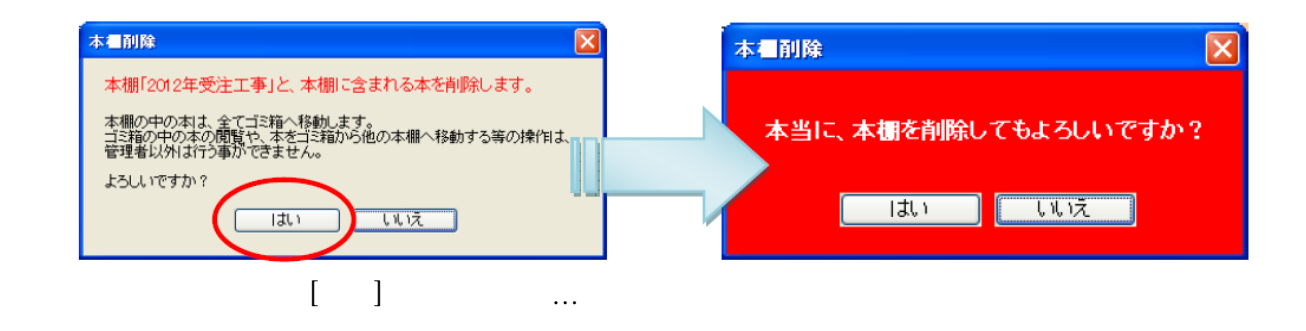

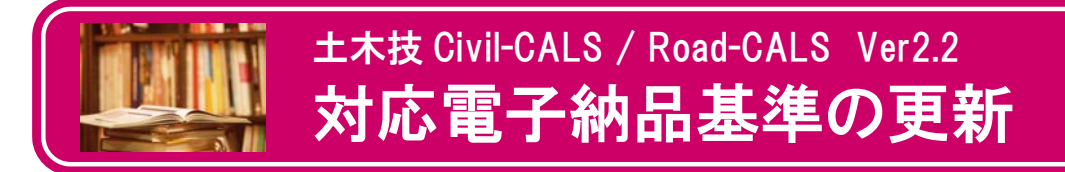

Civil-CALS/Road-CALS Ver2.2

## 土木 工事

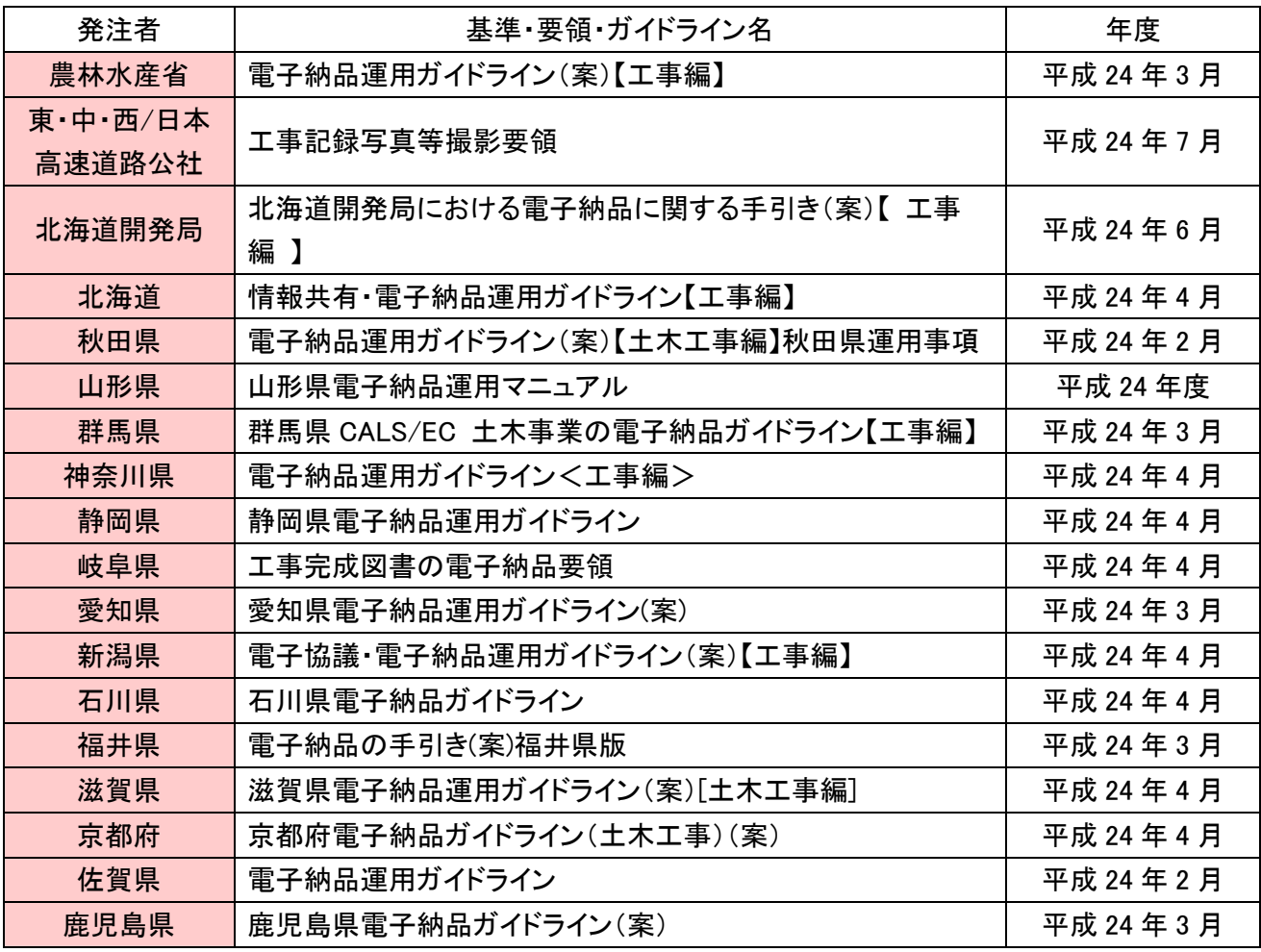

 $\star$ 

# 営繕 工事

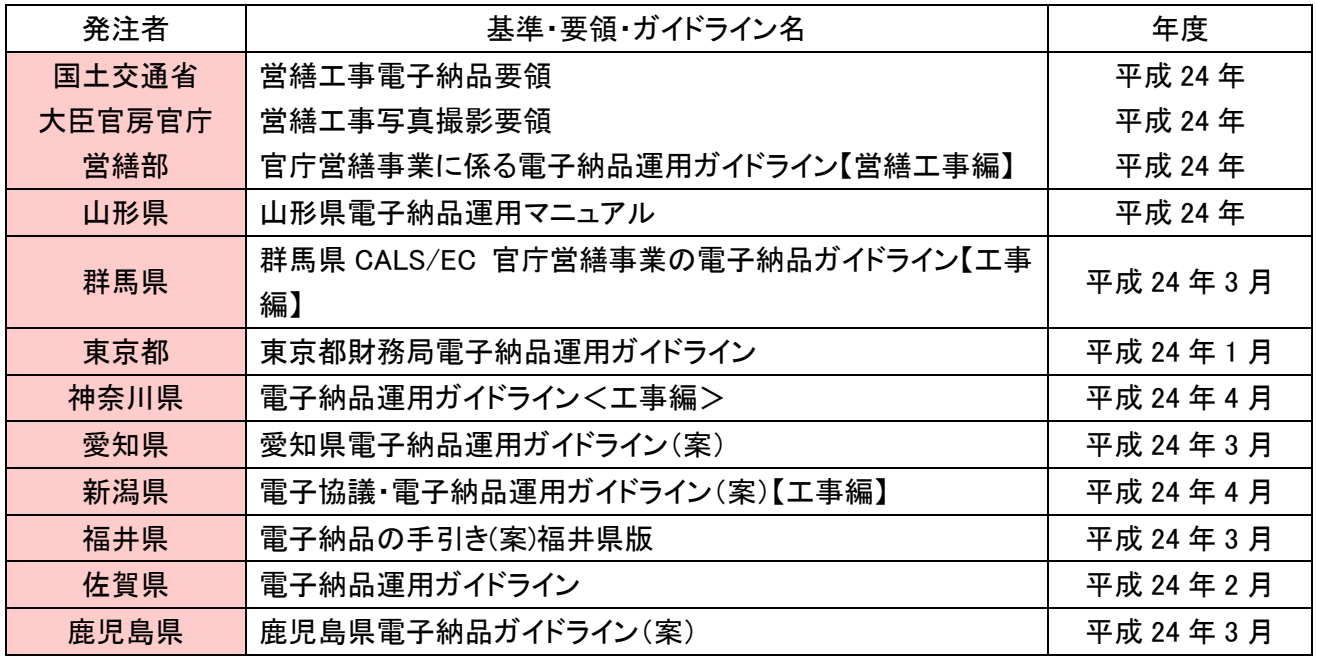

 $\star$ 

 $\star$ 

# 電気 工事

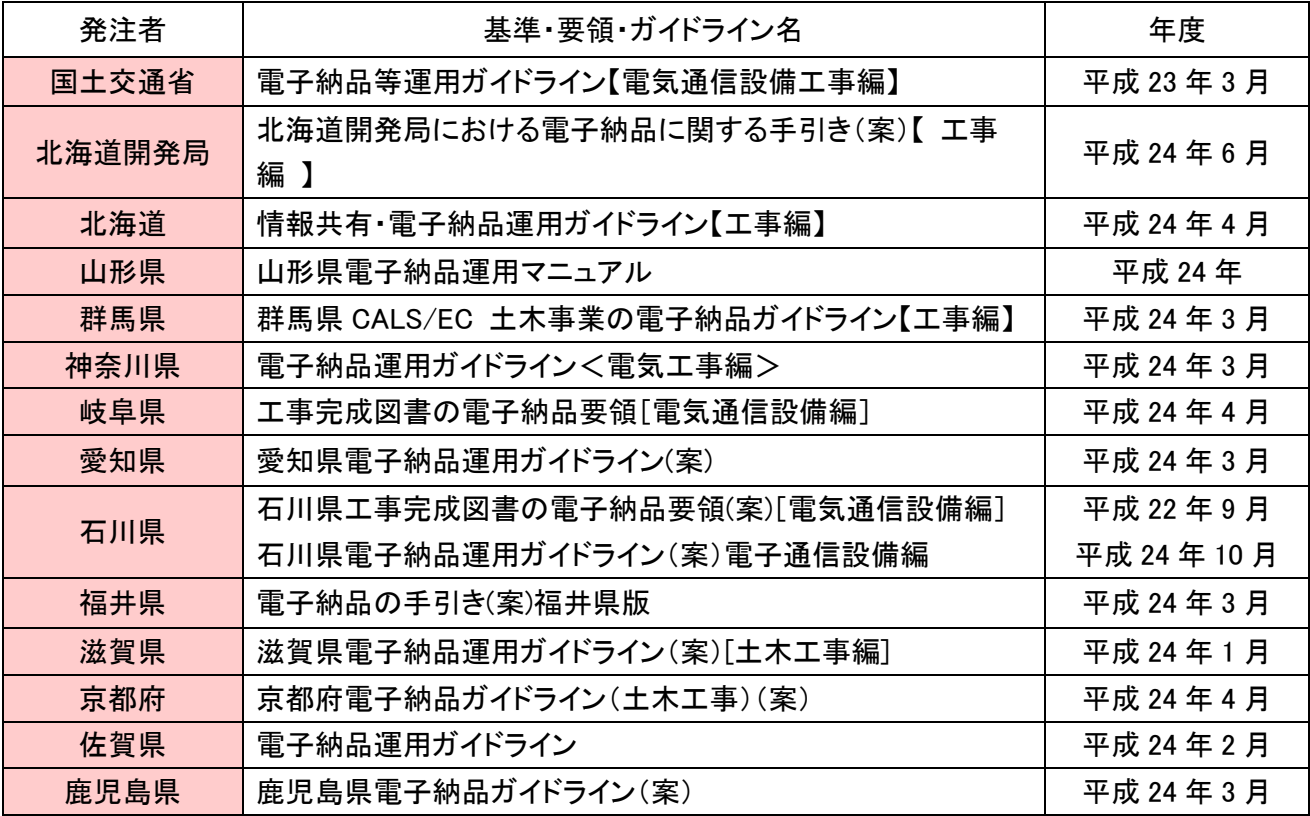